## <span id="page-0-0"></span>Tirage aléatoire simple (plan SI)

#### Pierre Duchesne

August 1, 2017

**Pierre Duchesne [Tirage aléatoire simple \(plan SI\)](#page-10-0)**

メタメ メミメ メミメー

4 0 8

 $E = \Omega Q$ 

- $\triangleright$  Ce plan est tel que tout échantillon de taille *n*, où *n* est fixé à l'avance, possède la même probabilité.
- ► Ce tirage représente essentiellement ce que l'on a en tête quand on tire dans une urne *n* boules sans remise qui sont bien mélangées et indétectable au toucher.
- $\triangleright$  En pratique, il faut des algorithmes (pouvant être plus ou moins compliqués) pour mettre en oeuvre ce plan.

( 何 ) ( ヨ ) ( ヨ )

 $QQ$ 

Étant donné *n* fixé, chaque échantillon *s* a donc la probabilité suivante:

$$
p(s) = \left\{ \begin{array}{cc} 1/\binom{N}{n} & \text{si } s \text{ est de taille } n, \\ 0 & \text{ sinon.} \end{array} \right.
$$

ヨメ イヨメ

重

 $2Q$ 

## Toutes les unités ont la même probabilité d'inclusion:

$$
p(s \ni k) = \frac{\binom{1}{1}\binom{N-1}{n-1}}{\binom{N}{n}} = \frac{n}{N} = \pi_k.
$$

(母)

→ 重きす重き。

重

 $298$ 

Un raisonnement similaire donne les probabilités d'inclusion d'ordre deux pour deux unités différentes:

$$
p(s \ni k, l) = \frac{\binom{2}{2}\binom{N-2}{n-2}}{\binom{N}{n}} = \frac{n(n-1)}{N(N-1)} = \pi_{kl}, k \neq l.
$$

Þ

 $QQ$ 

On considère deux types d'algorithmes:

- ► Dans le premier type, lors d'une série de tirages, chaque tirage donne une unité incluse. On poursuit jusqu'à la taille désirée *n*.
- Dans le second type, pour une série d'expériences, une pour chaque unité dans la base de sondage, selon l'ordre défini dans la base de sondage dont l'analyste a à sa disposition. Pour chaque unité *k*, l'expérience donne soit le résultat 'unité incluse' ou 'unité non incluse'.

メタトメ ミトメ ミトー

 $QQ$ 

## Exemple d'algorithme du premier type

- On sélectionne la première unité en donnant la probabilité 1/*N* à toutes les unités.
- $\triangleright$  Ne pas remettre l'unité choisie.
- ► Tirer la seconde unité en donnant une probabilité de 1/(*N* − 1) aux unités restantes.
- $\triangleright$  Ne pas remettre l'unité choisie.

 $\blacktriangleright$  ...

<sup>I</sup> Tirer la *n*ième unité en donnant la probabilité 1/(*N* − *n* + 1) à toutes les unités restantes.

 $\blacktriangleright$  Fin.

K ロ ▶ K @ ▶ K 할 ▶ K 할 ▶ ( 할 ) - 이익어

- On sélectionne la première unité en donnant la probabilité 1/*N* à toutes les unités.
- ▶ Noter l'unité et remettre l'unité.
- ► Répéter jusqu'à ce que l'on ait obtenu *n* unités distinctes.
- Il faut ainsi un nombre d'essais valant  $\nu$  et satisfaisant  $\nu > n$ .
- $\blacktriangleright$  Le nombre de tirage est aléatoire (ceci peut être considéré un inconvénient).

K 御 と K 唐 と K 唐 と …

造

 $QQQ$ 

# Premier exemple d'un algorithme du second type (SSW, p. 12)

- $\triangleright$  Soient  $u_1, \ldots, u_N$  des réalisations d'une variable aléatoire *U*(0, 1).
- $\blacktriangleright$  Si  $u_1 < n/N$ , alors l'unité  $k = 1$  est incluse.

#### $\blacktriangleright$  ...

- <sup>I</sup> Si *u<sup>k</sup>* < (*n* − *n<sup>k</sup>* )/(*N* − *k* + 1), où *n<sup>k</sup>* est le nombre d'éléments choisis parmi les *k* − 1 éléments dans la liste de la population.
- $\blacktriangleright$  La procédure arrête lorsque  $n_k = n$ .

K ロ ▶ K 御 ▶ K 重 ▶ K 重 ▶ 三重 → 約 Q @

- $\triangleright$  Soient  $u_1, u_2, \ldots, u_N$  des réalisations d'une variable aléatoire *U*(0, 1).
- $\triangleright$  Trier les nombres obtenus par ordre croissant:  $u_{(1)} < u_{(2)} < \ldots < u_{(N)}$ .
- ► Les unités obtenues correspondent aux indices des *n* premiers individus de la liste triée.

メタメメ きょくきょうき

 $QQQ$ 

<span id="page-10-0"></span>Considérons une population de taille *N* = 10. On désire un échantillon de taille *n* = 3.

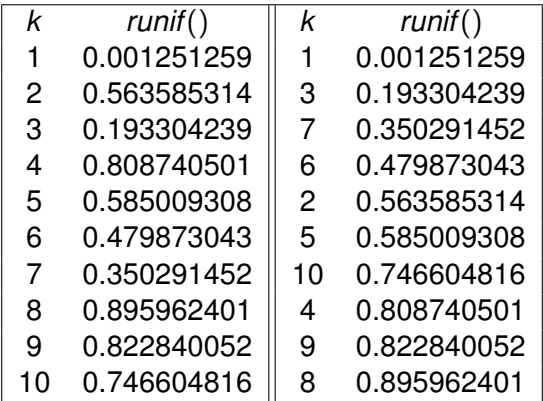

L'échantillon de taille  $n = 3$  est  $\{1, 3, 7\}$ .

メタメ メミメ メミメン 差し

 $2990$